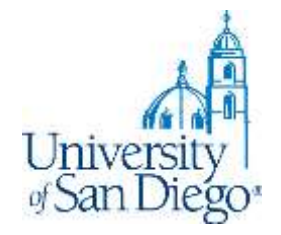

# **LRC Research Training**

# Entertainment Law Research Spring 2020

*LRC Reference Desk: (619) 260-4612 [lrcrefer@sandiego.edu](mailto:lrcrefer@sandiego.edu)*

### **What we will cover**

- Finding a paper topic: Entertainment Law resources
	- Entertainment law journals
	- News
	- Practice-specific blogs/websites/listservs
	- "Open questions"
- Conducting a thorough literature review
	- Evaluating sources
	- Books & articles
	- Law and other disciplines
	- USD and other libraries
- Note-taking tools and techniques
- Citation style and perma.cc

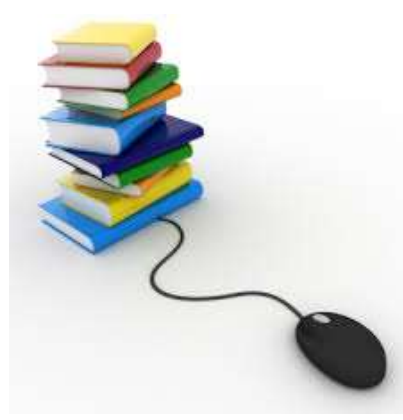

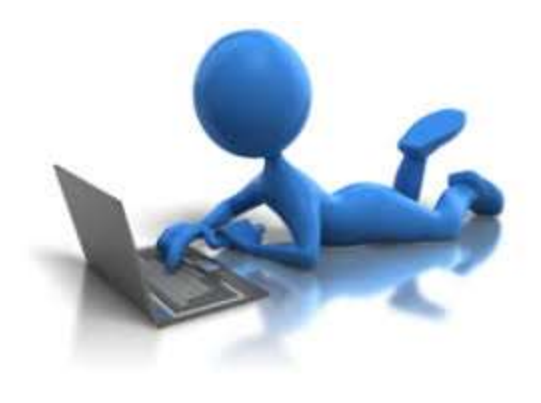

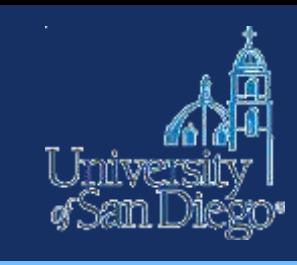

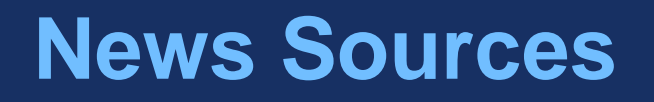

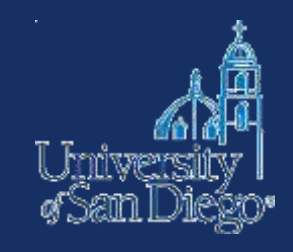

#### **News**

• Google News, LexisNexis, Factiva

### **Blogs & practice-subject websites or listservs**

- <http://www.abajournal.com/blawgs/topic/entertainment+sports+law/>
- <http://www.trademarkandcopyrightlawblog.com/>
- Pace Intellectual Property, Sports & Entertainment Law Forum <http://pipself.blogs.pace.edu/>

#### **Current news by practice area**

• [Bloomberg](https://www.bloomberglaw.com/start) [Westlaw](https://lawschool.westlaw.com/) [Lexis](https://signin.lexisnexis.com/lnaccess/app/signin/aci/ls)

### **Bloomberg Law News**

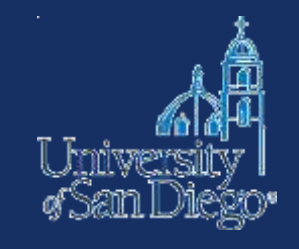

- First-time users must create a login and password at [www.bloomberglaw.com](http://www.bloomberglaw.com/) (must use @sandiego.edu email address for law student access)
- Tech and Telecom News
- IP News

### **Entertainment Law Journals**

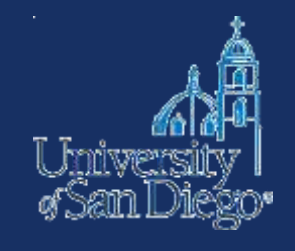

Anonymous

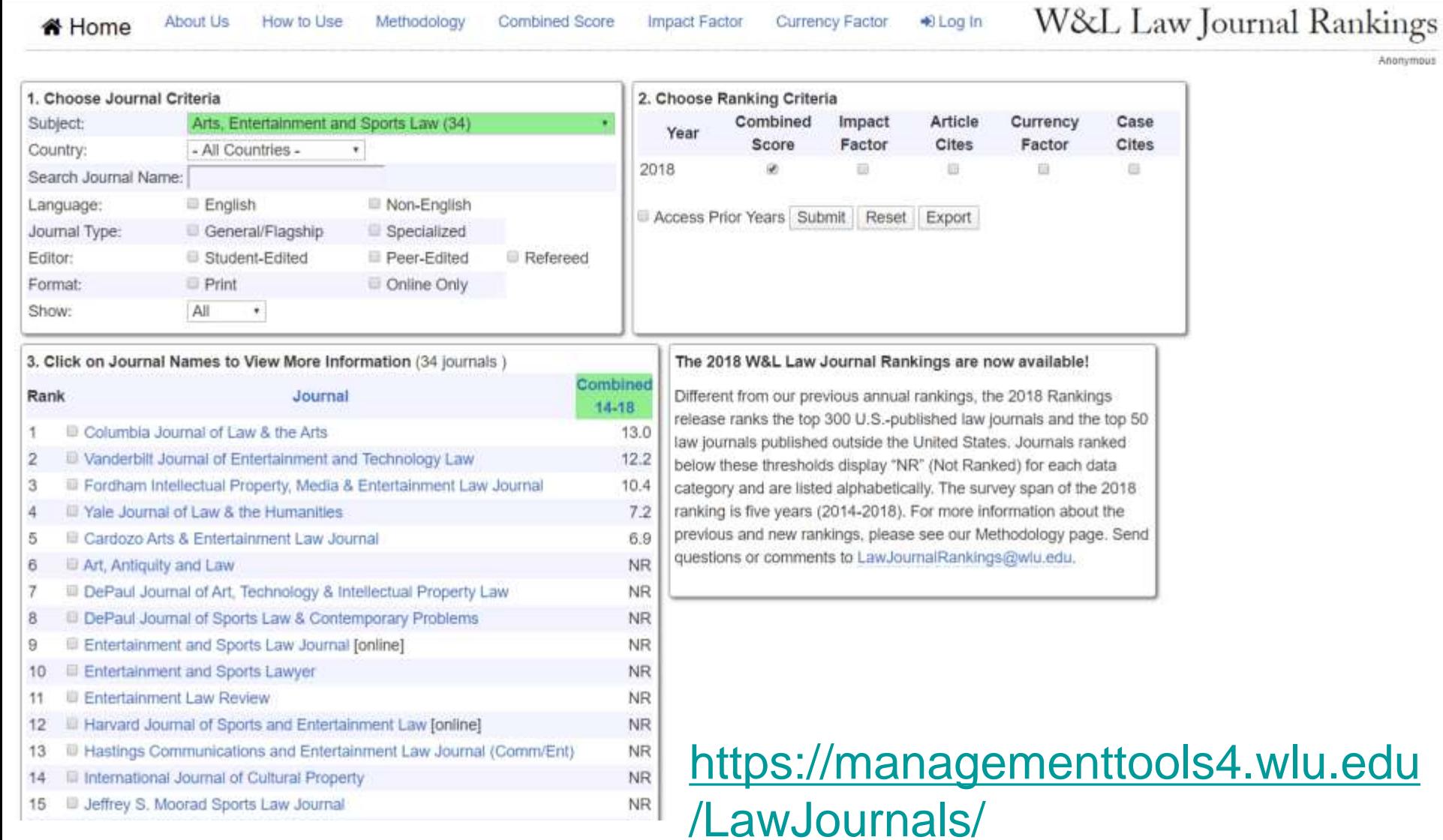

### **"Open questions"**

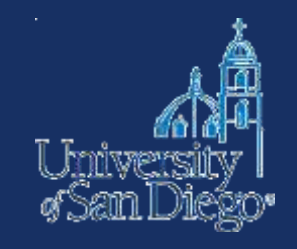

- Sample terms and connectors searches
	- "beyond the scope" /s note or article or comment
	- interesting or open /s question or issue
- Filter by date to get only the most recent hits (last 6 months or last year)
- Search within results to find a particular subject/term

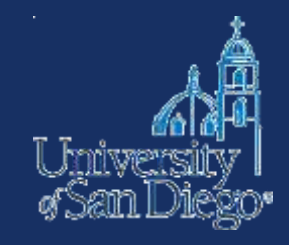

# **LITERATURE REVIEW**

### **Literature Review**

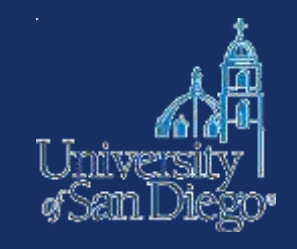

- A survey of books, scholarly articles, and any other sources relevant to a particular issue, area of research, or theory
- Helps you formulate your thesis and locate your arguments within the larger field of study

### **Reliable Sources**

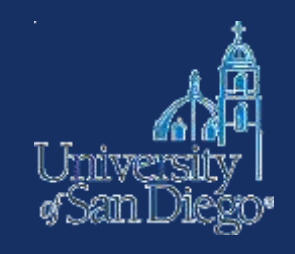

- Evaluate sources for:
	- **Authority** author is identified, reputable, credentialed
	- **Objectivity** (fairness, lack of bias)
	- **Accuracy** provides references to sources, verifiable
	- **Scope** (relevance to your topic)
	- **Currency**

### **Looseleaf: Lindey on Entertainment**

- 8 volume set, frequent updates
- In print (LRC Reading Room KF4290 .L562)
- On Westlaw

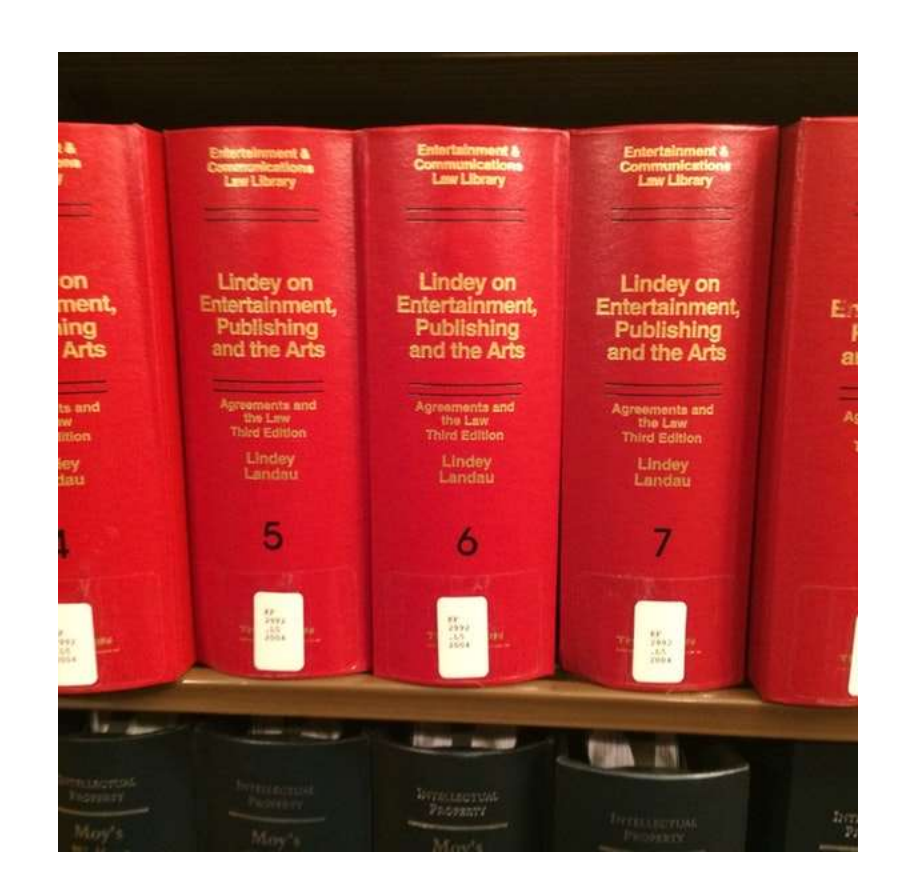

#### THOMSON REUTERS<br>WESTLAW EDGE

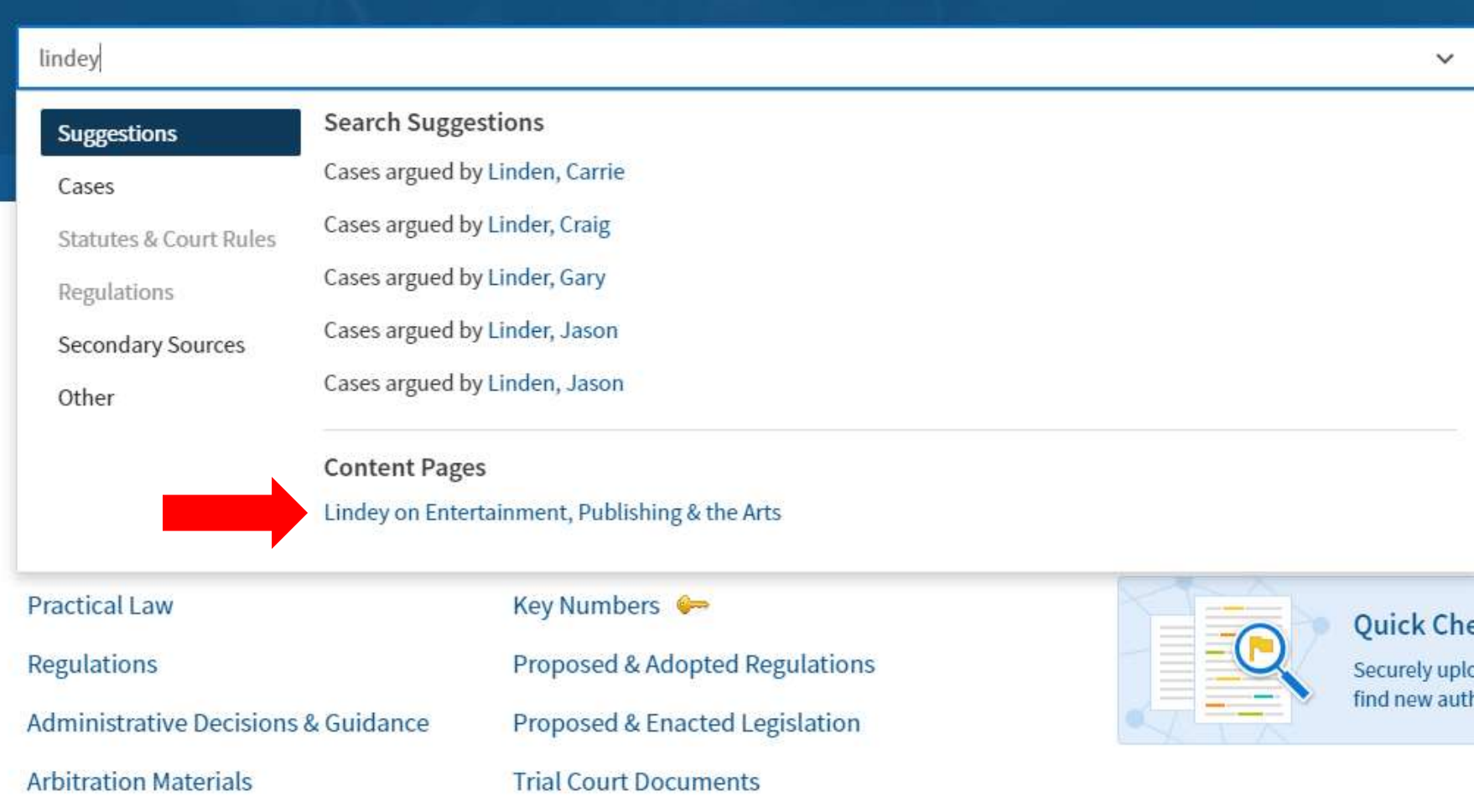

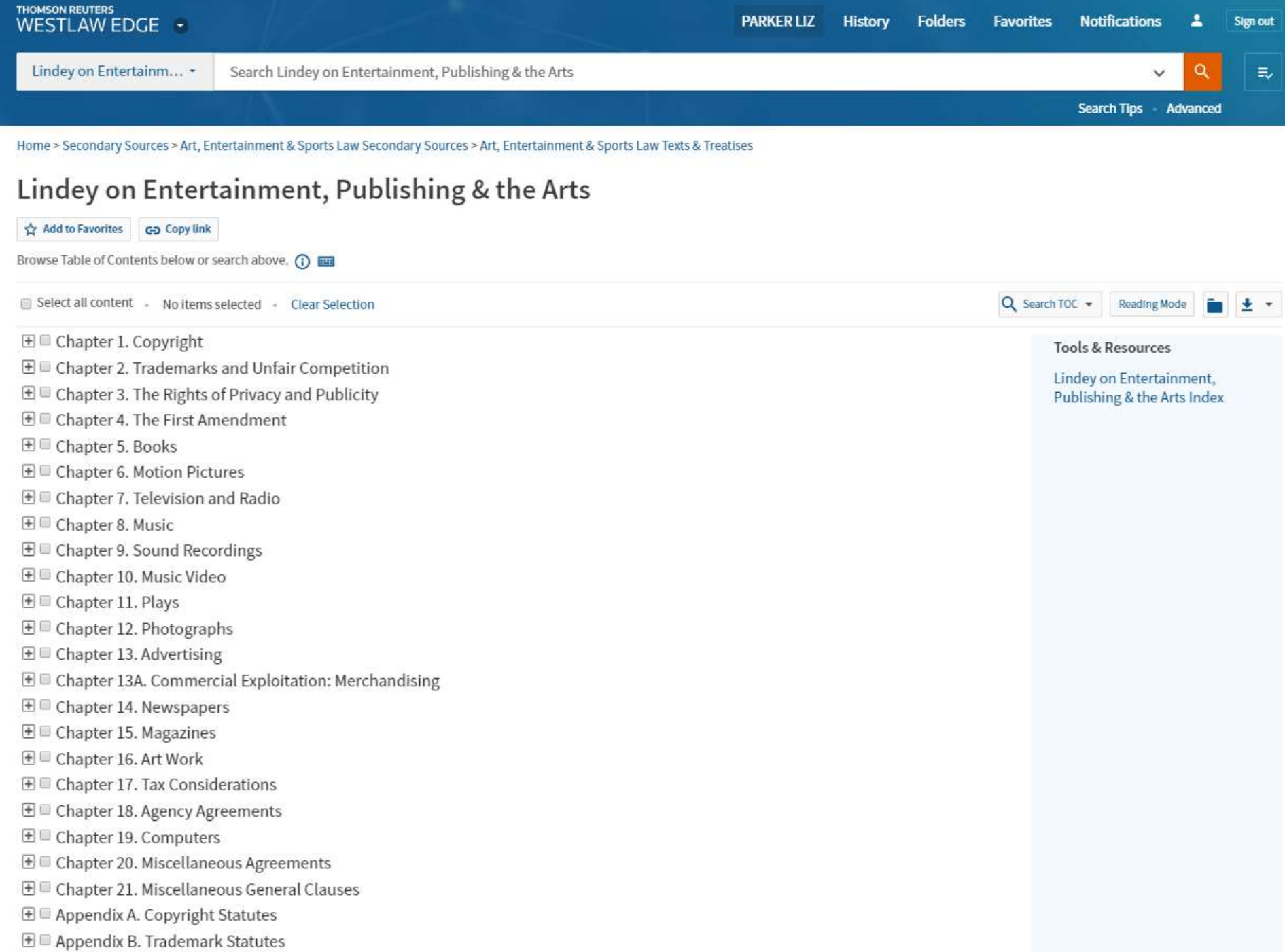

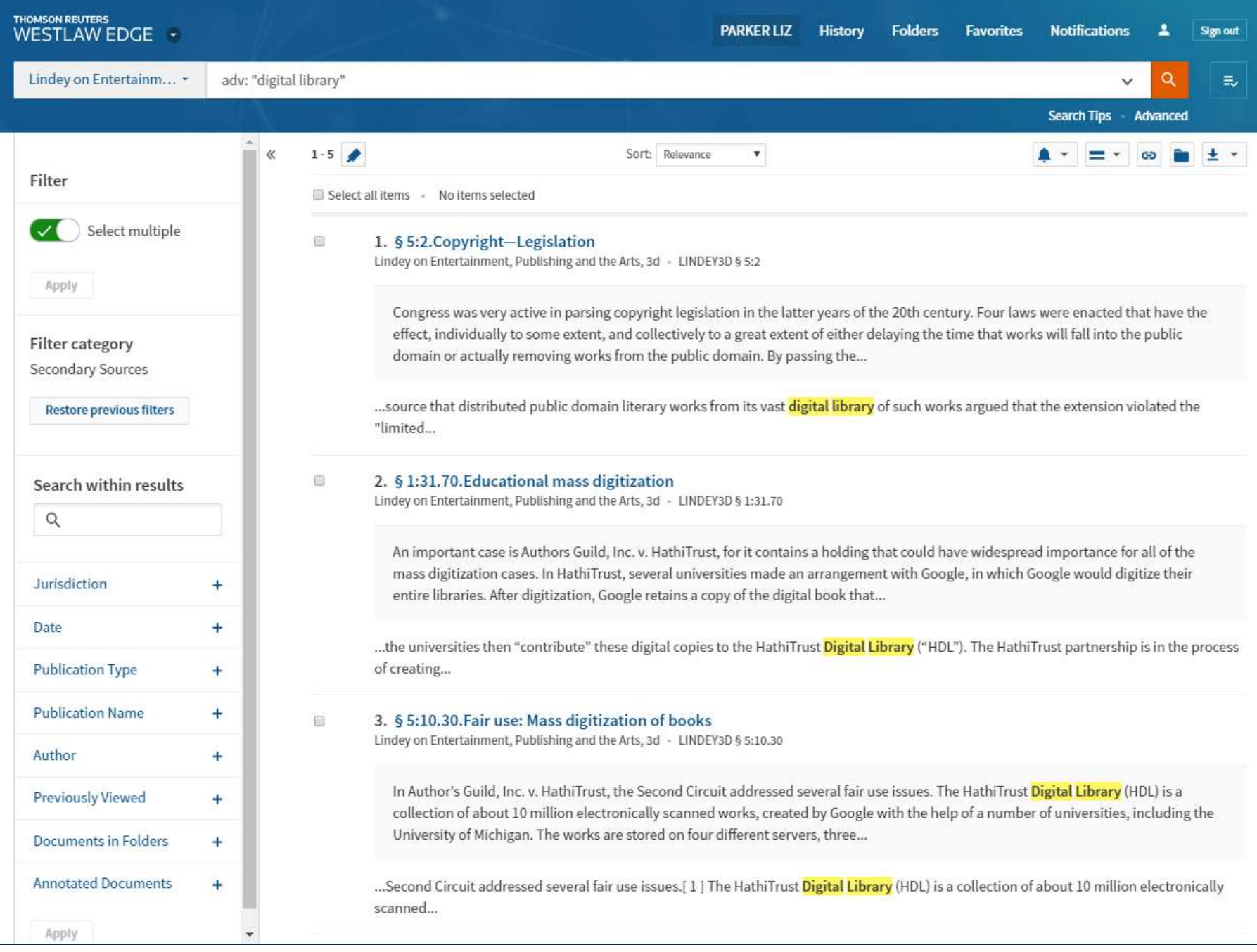

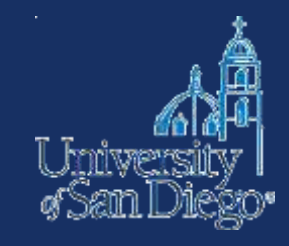

# **BOOKS**

### **Searching the catalogs**

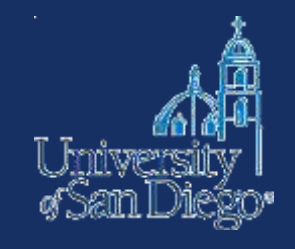

**USD's online catalog** finds items located in the LRC and also in the Copley Library collection.

- Remember that the catalog can be used to find not just materials in our print collection, but it also provides direct access to materials in our subscription databases
- You can search [USD's online catalog f](http://sallypro.sandiego.edu/iii/encore/HomePage,basicSearchDirectLinkComponent.sdirect?lang=eng&suite=cobalt)rom LRC's homepage

#### **SCHOOL** of LAW

**Library Services** 

Careers

Student Life

Faculty

About

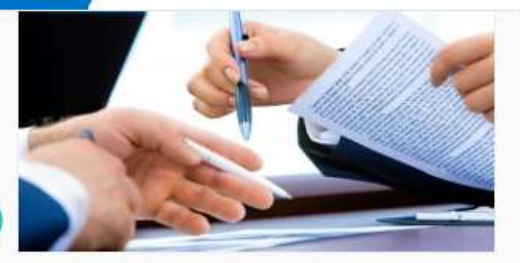

**Faculty Publication Services** 

The LRC offers cite-checking, proofreading, and other support for faculty scholarship.

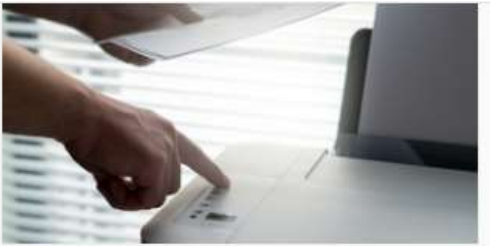

Printing at the LRC

Everything you need to know about mobile printing in the library.

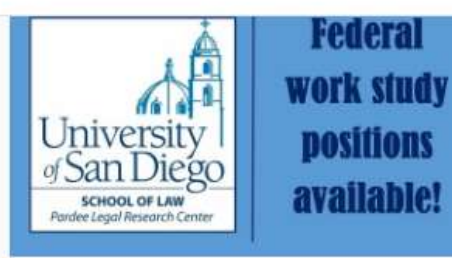

#### Want to work at the LRC?

For more details stop by the Circulation Desk.

#### Helpful links for incoming students

- West Study Aids
- CALI code

K

• Reserving study rooms

#### · Printing

 $\alpha$ 

- Phone chargers and laptops are available at circulation
- Course reserves

#### **Search LRC**

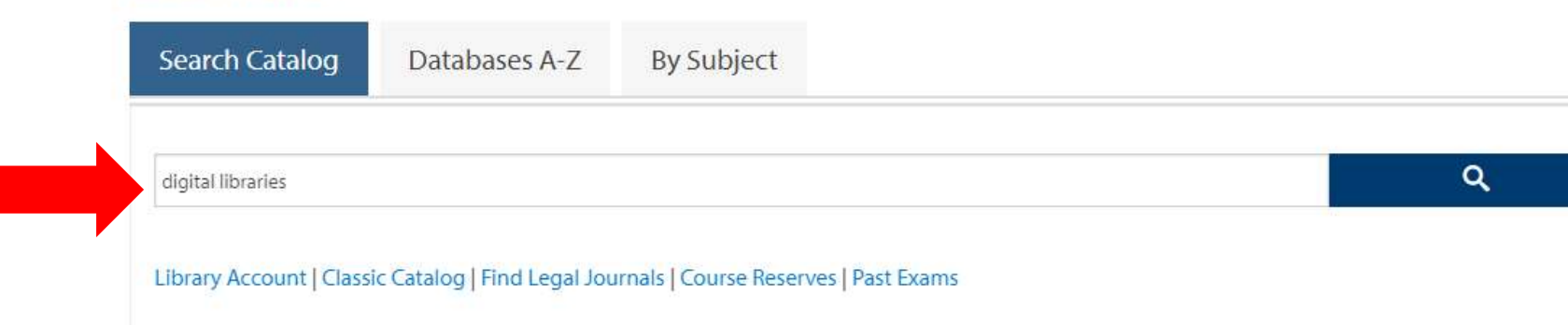

www.sandiego.edu/law/library

#### Admissions Library Careers Student Life Faculty About Academics

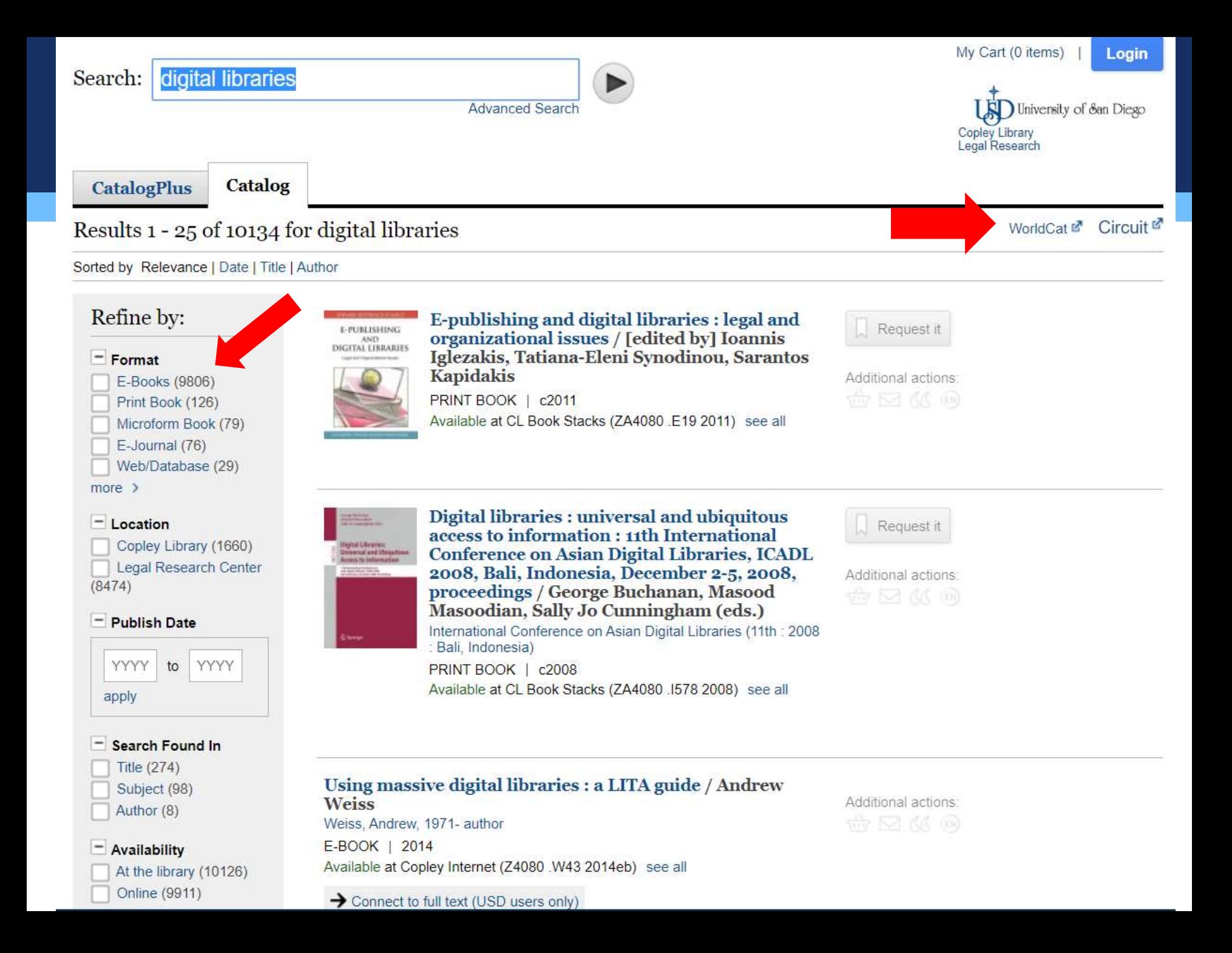

### **Searching the Circuit**

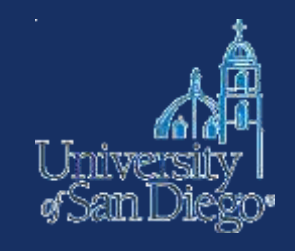

#### **Circuit Catalog:**

- USD is a member of a library consortium, the Circuit
- The Circuit allows you to borrow materials from SDSU, UCSD, and the San Diego County Library.
- Greatly increases the universe of materials that are accessible to you!
- Delivered to LRC in 24–48 hrs (pick up at Circulation desk)

#### **Access:**

- Via USD catalog (click on hyperlinked Circuit logo)
- Directly at [http://circuit.sdsu.edu](http://circuit.sdsu.edu/)

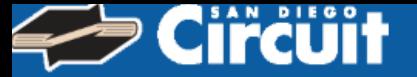

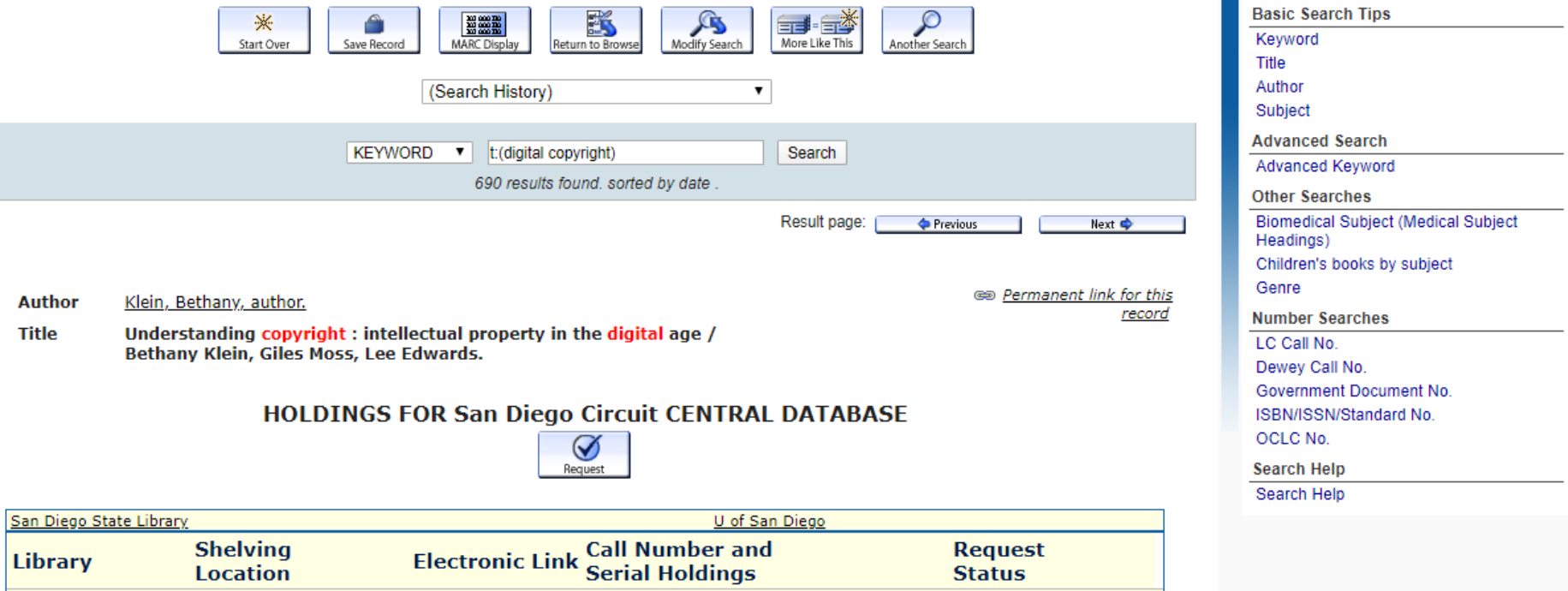

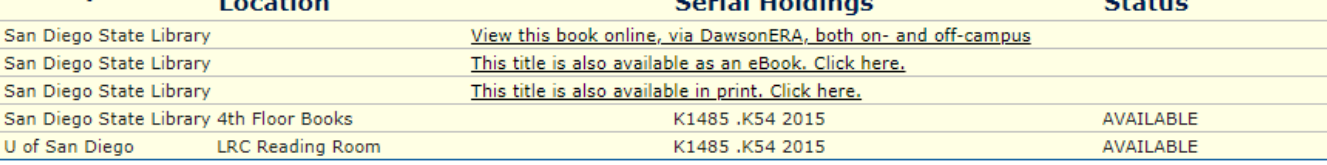

Los Angeles, California : SAGE, 2015. **Published Details** 

> **Description** vi, 152 pages : illustrations ; 24 cm

**Content Type** text

**Format** volume

How cultural property is created, governed, protected, circulated and accessed raises serious **Summary** questions for individuals, activists and governments. Taking a rounded view of the debates and perspectives that have emerged as essential to the struggle over copyright in the digital age, this book: \* Looks across a broad range of industries including music, television and film to consider the issues of media power and policy. \* Is packed with gripping examples and case studies, including pirate bay, Google books, Metallica v Napster, Aaron Swartz/JSTOR and megaupload.com \* Features boxed case studies and guided further reading lists. Edited with authority and insight, this book offers students and scholars of cultural and media industries, new media and social media a comprehensive overview of the contemporary issues surrounding intellectual property.

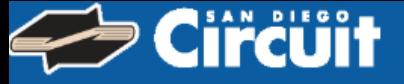

#### **Choose Your Institution**

Requesting Understanding copyright: intellectual<br>property in the digital age / Bethany Klein, Giles Moss, Lee E

#### With which institution are you affiliated?

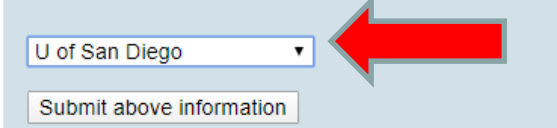

Home | What is San Diego Circuit | How to Request | Contact Us

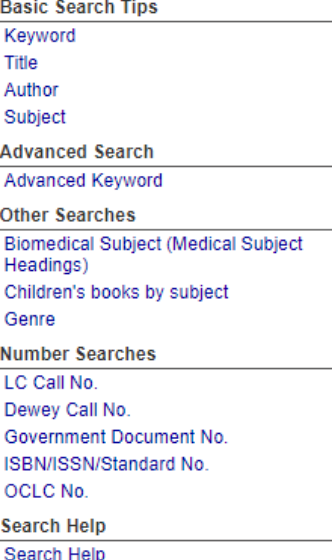

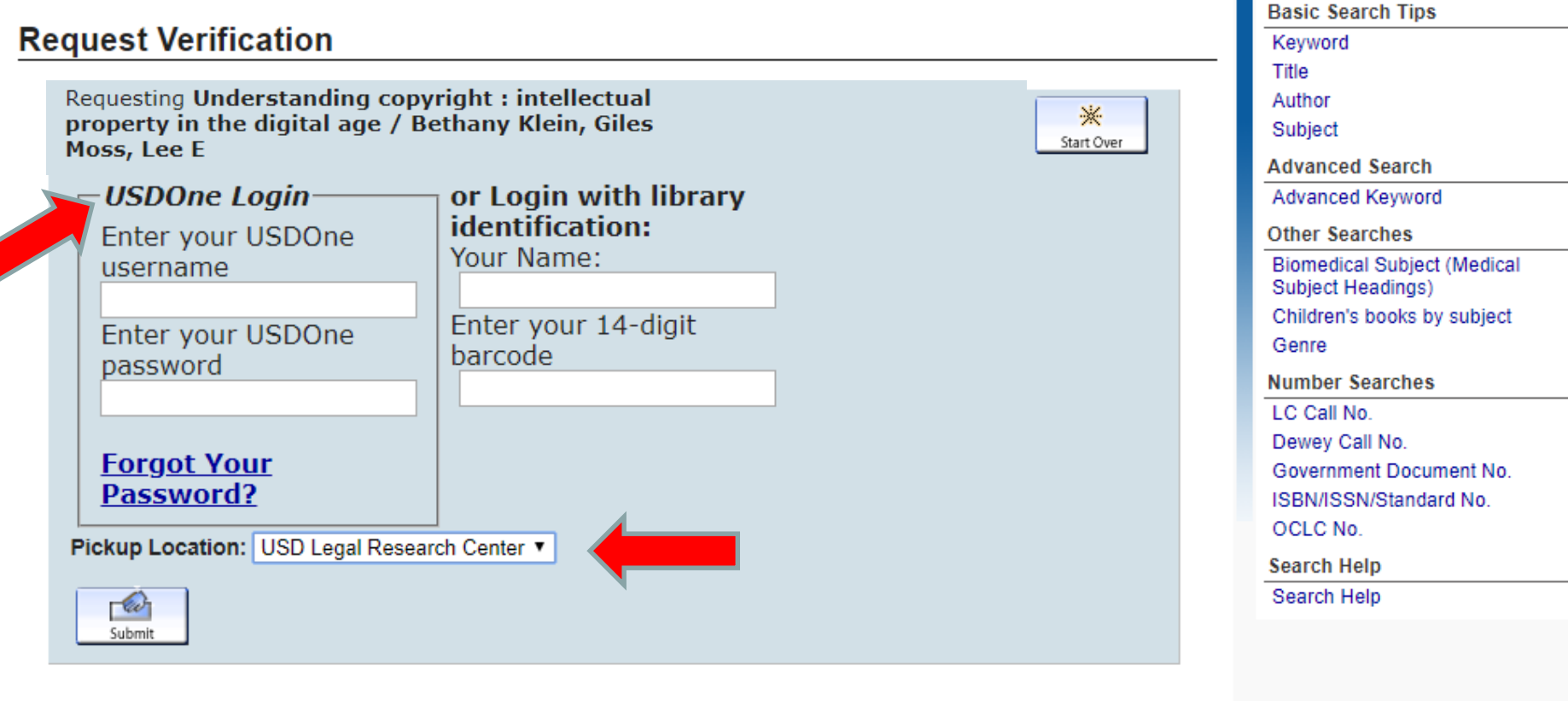

Home | What is San Diego Circuit | How to Request | Contact Us

### **Searching the catalogs**

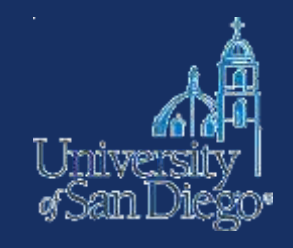

#### **Interlibrary Loan (ILL):**

- If you can't find an item at USD or through the Circuit, we may be able to get it from another library via ILL
- Check [http://www.worldcat.org](http://www.worldcat.org/) or come ask a reference librarian
- Delivered to LRC anywhere from 3 days to 3 weeks make your request early!

<http://www.sandiego.edu/law/library/find-resources/ill/index.php>

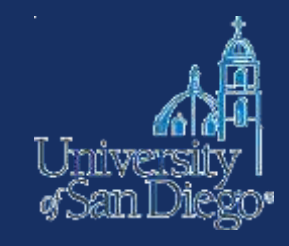

# **LAW ARTICLES**

#### **Law articles**

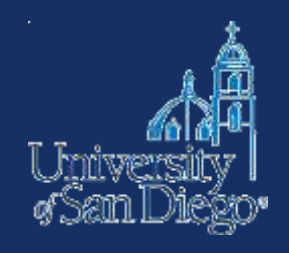

- **Q** Lexis
- **O** Westlaw
- □ Google Scholar
- Unpublished or forthcoming
- **Q** SSRN
- **O** Bepress

#### Lexis Advance®

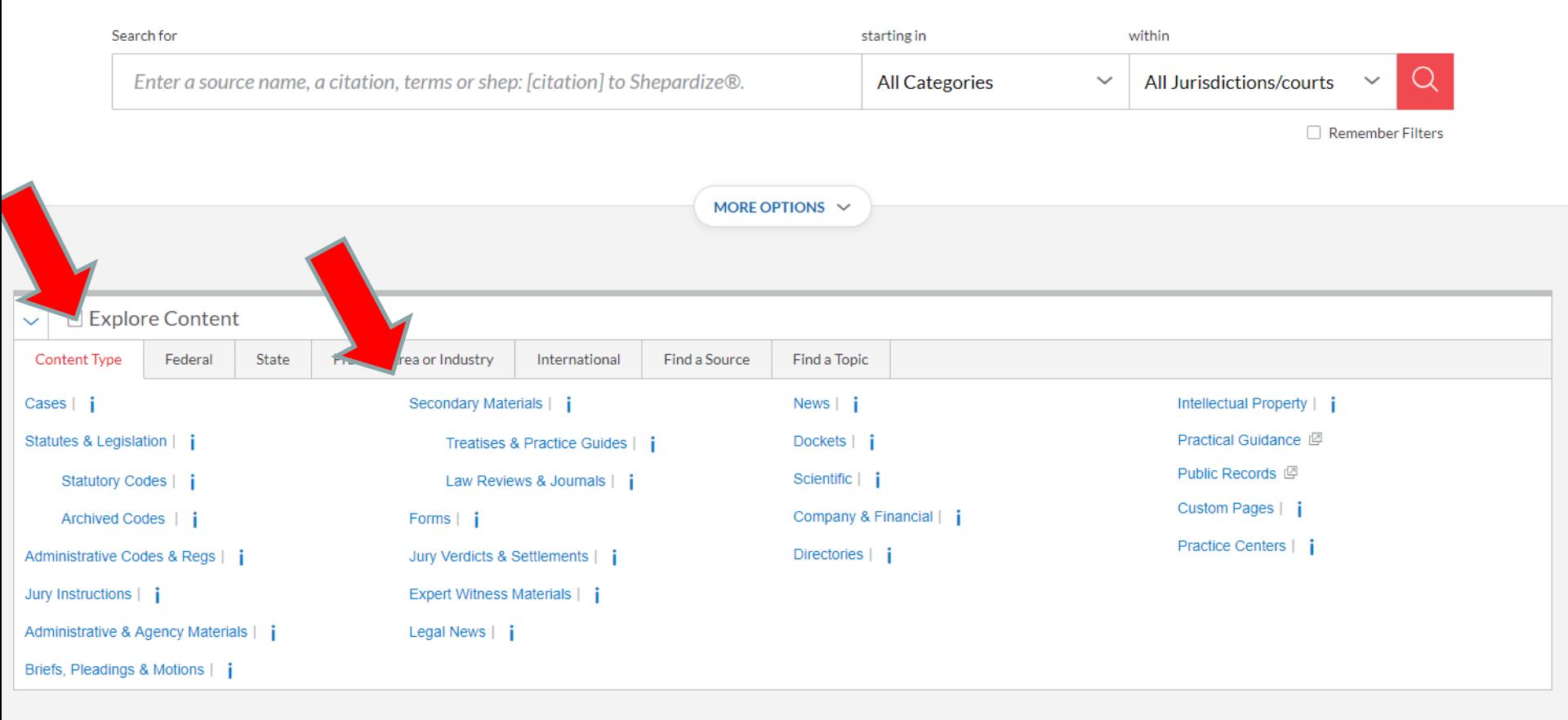

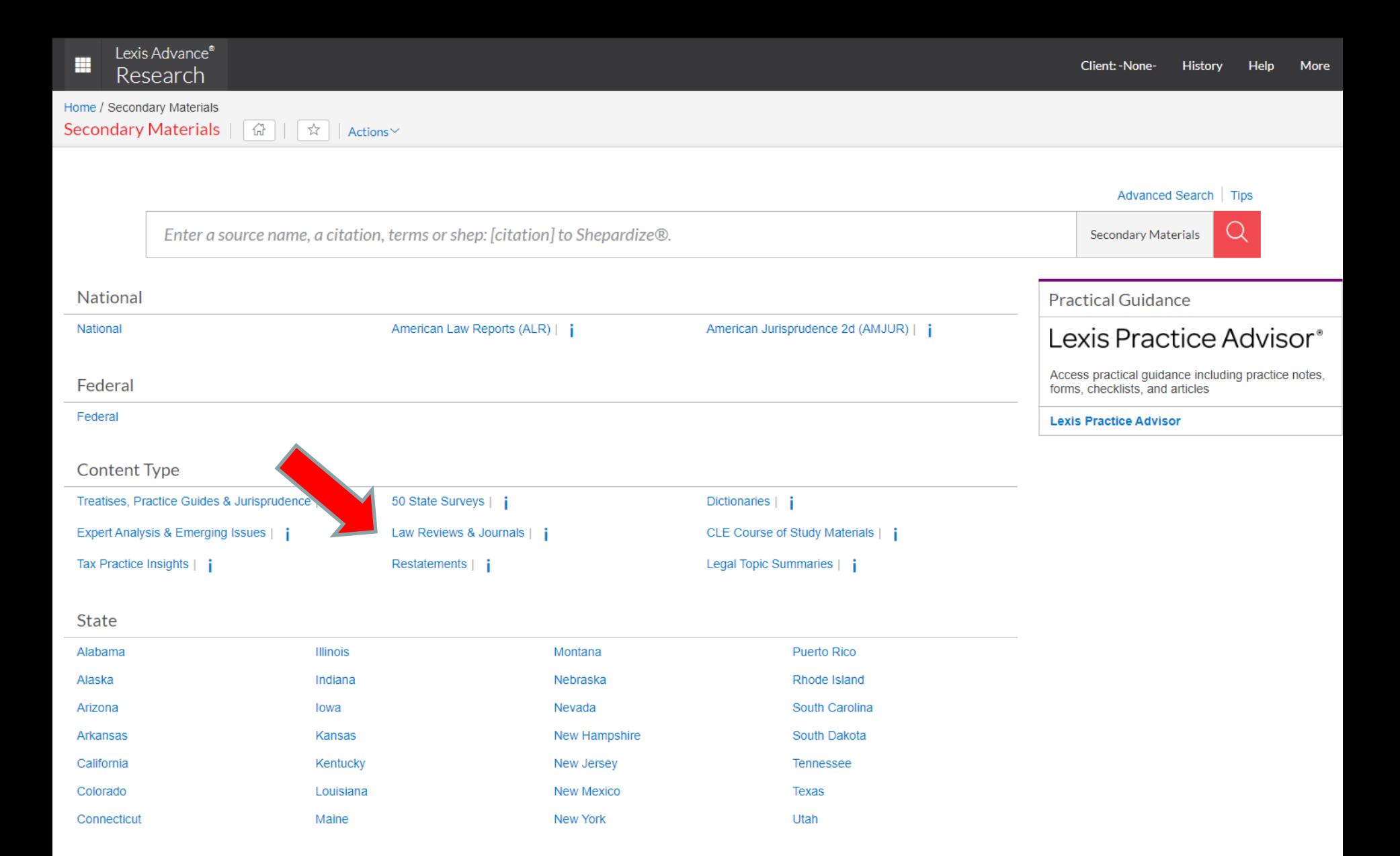

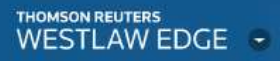

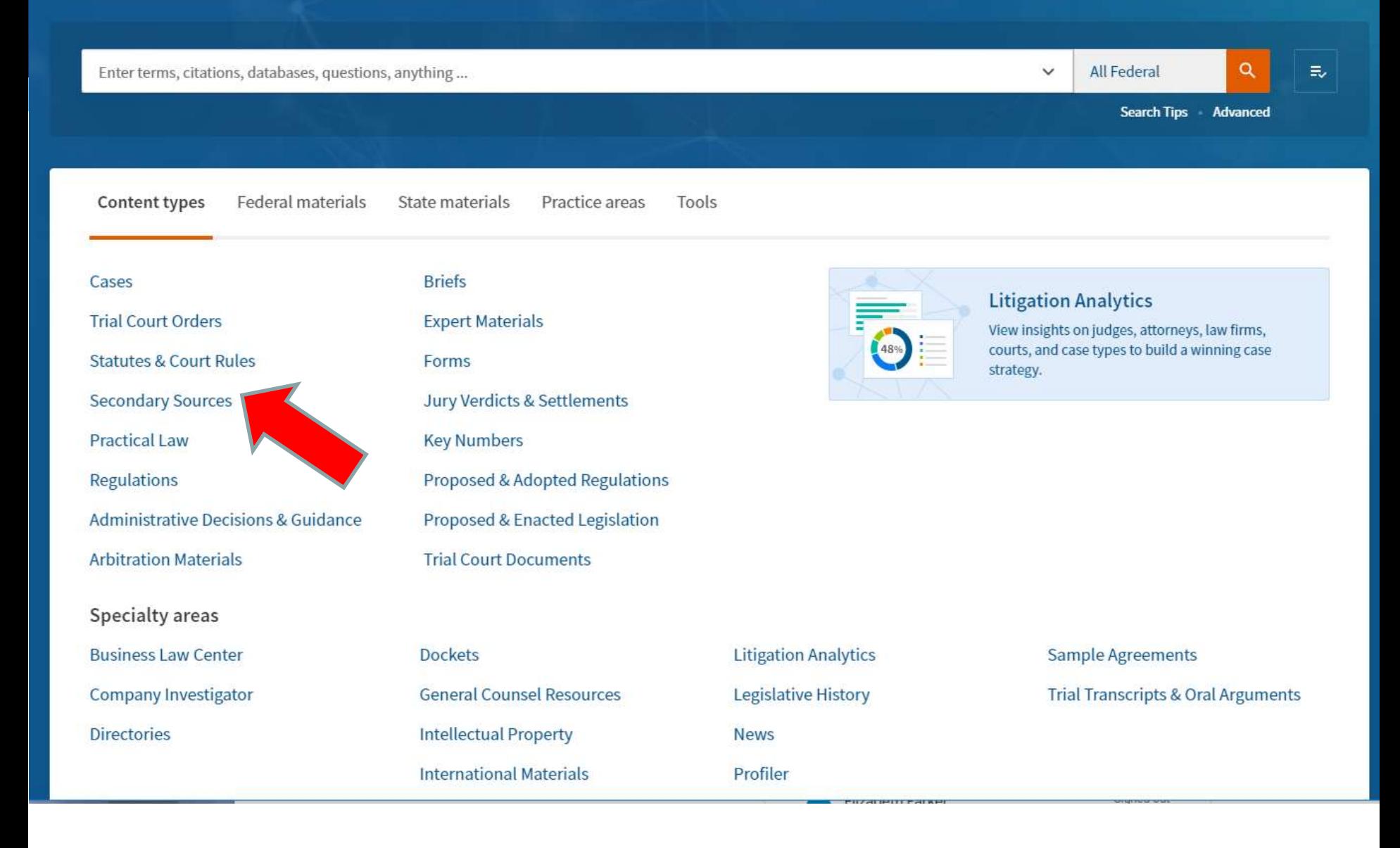

 $\mathsf{Q}_\mathsf{c}$ 

×.

 $\bullet$ 

Sign out

÷

#### **Favorite Publications**

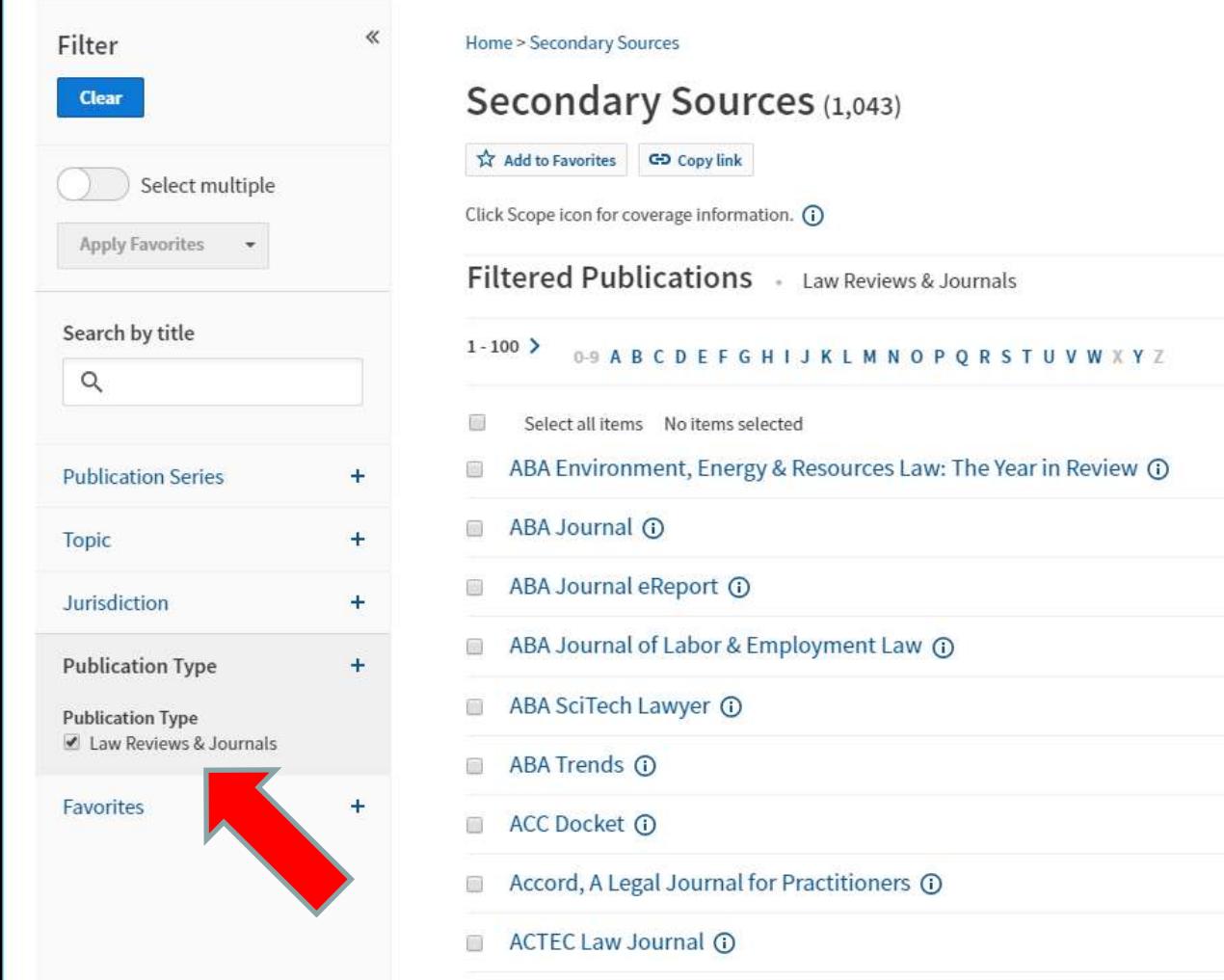

**Tools & Resources Black's Law Dictionary** Current Index to Legal Periodicals **International Materials** Law Reviews & Journals Index Legal Resource Index Rise of American Law Secondary Sources Index **Westlaw Bulletins & Topical** Highlights Words & Phrases **World Journals** More Secondary Sources Resources

### **Google Scholar**

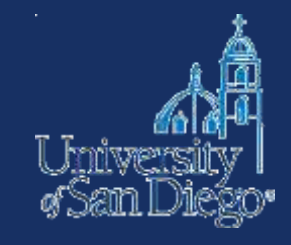

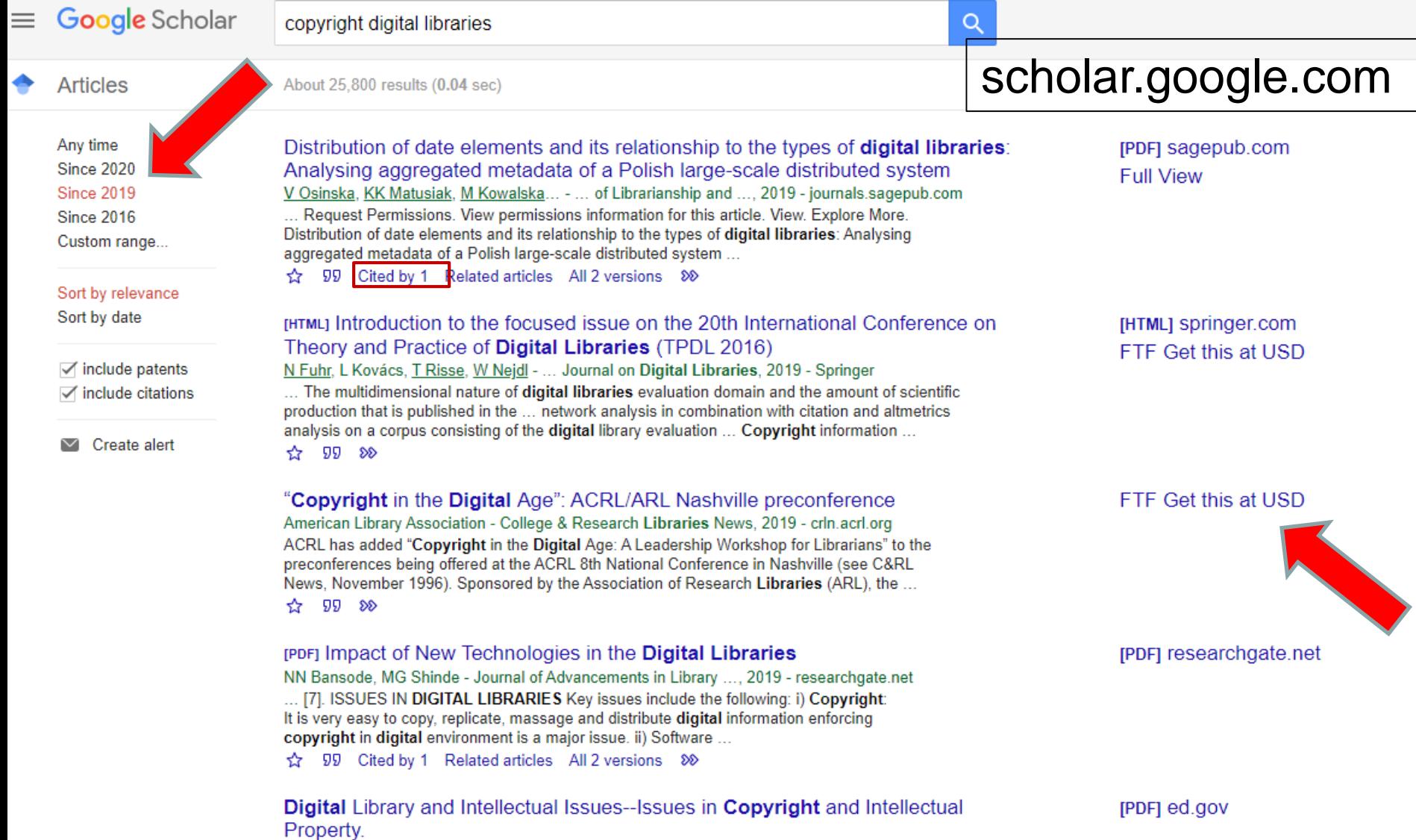

M Nigresh - International Education Studies, 2019 - ERIC

... In a study conducted by Al-Omran (2010) entitled "Digital Library and Protection of Copyright

#### Tomorrow's Research Today

Welcome to the SSRN Home Page.

SSRN's eLibrary provides 905,970 research papers from 448,564 researchers in more than 50 disciplines. You can subscribe to our newsletter here >

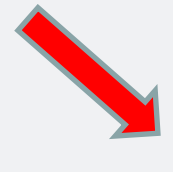

digitization

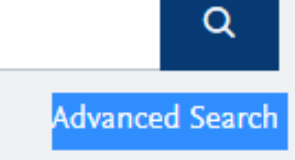

http://www.ssrn.com

Q

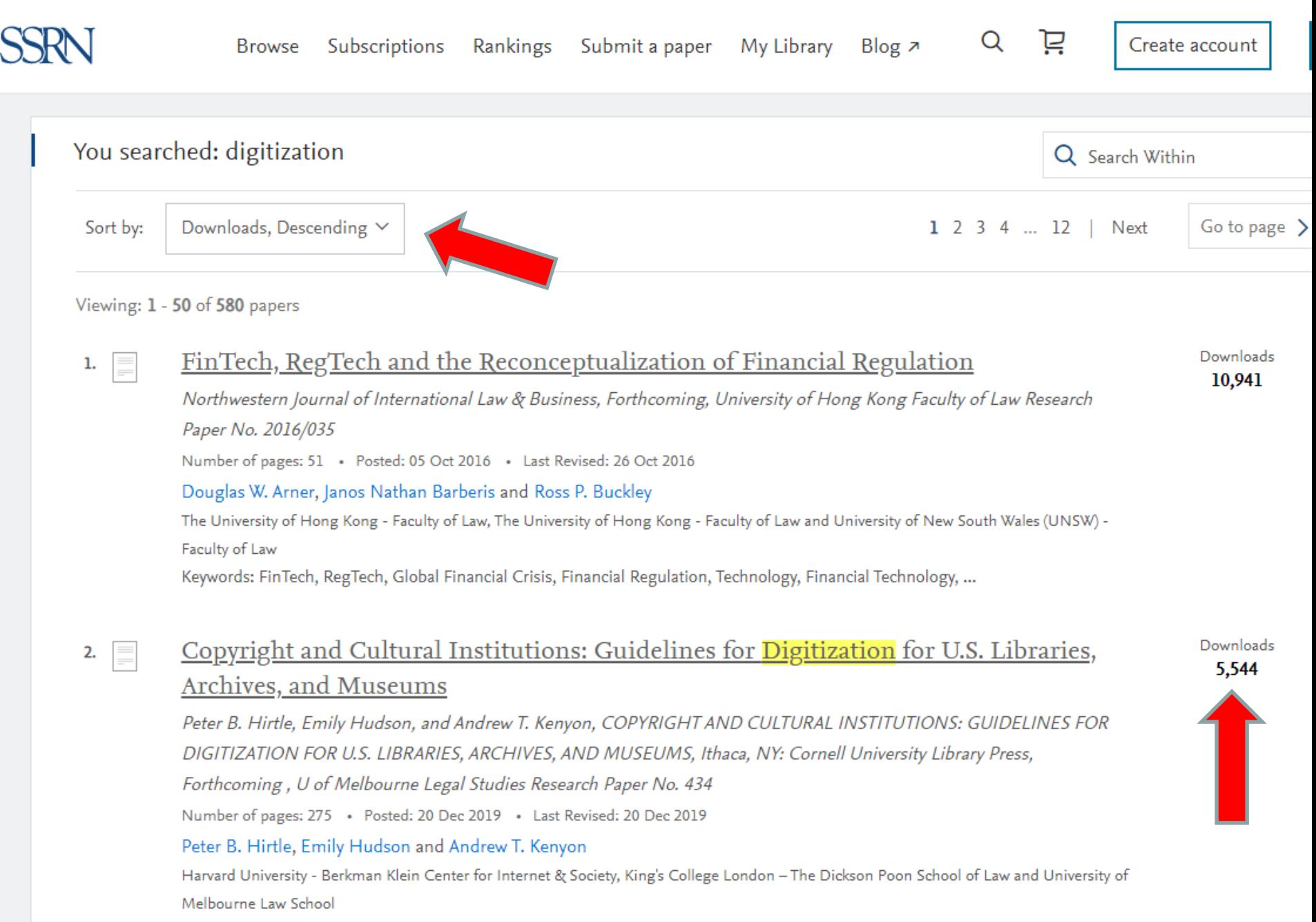

Keywords: copyright, cultural institutions, public access, online exhibitions, copyright and digitization

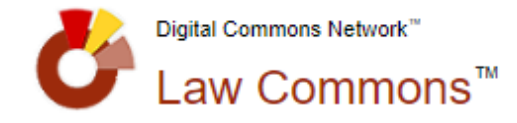

#### Open Access. Powered by Scholars. Published by Universities.<sup>®</sup>

**Search this Commons** 

#### Articles 1 - 30 of 257

Q

#### Intellectual Property Law (136) Entertainment, Arts, and Sports Law (31) Internet Law (23)

**O** Copyright

**DISCIPLINE** 

Communications Law (11)

Social and Behavioral Sciences (11)

More  $<sup>+</sup>$ </sup>

#### **INSTITUTION**

- Selected Works (60)
- SelectedWorks (39)
- Fordham Law School (20)
- University of Georgia School of Law (9)

Duke Law (9)

More  $\overline{ }$ 

#### **PUBLICATION YEAR**

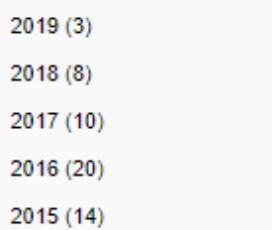

More  $<sup>–</sup>$ </sup>

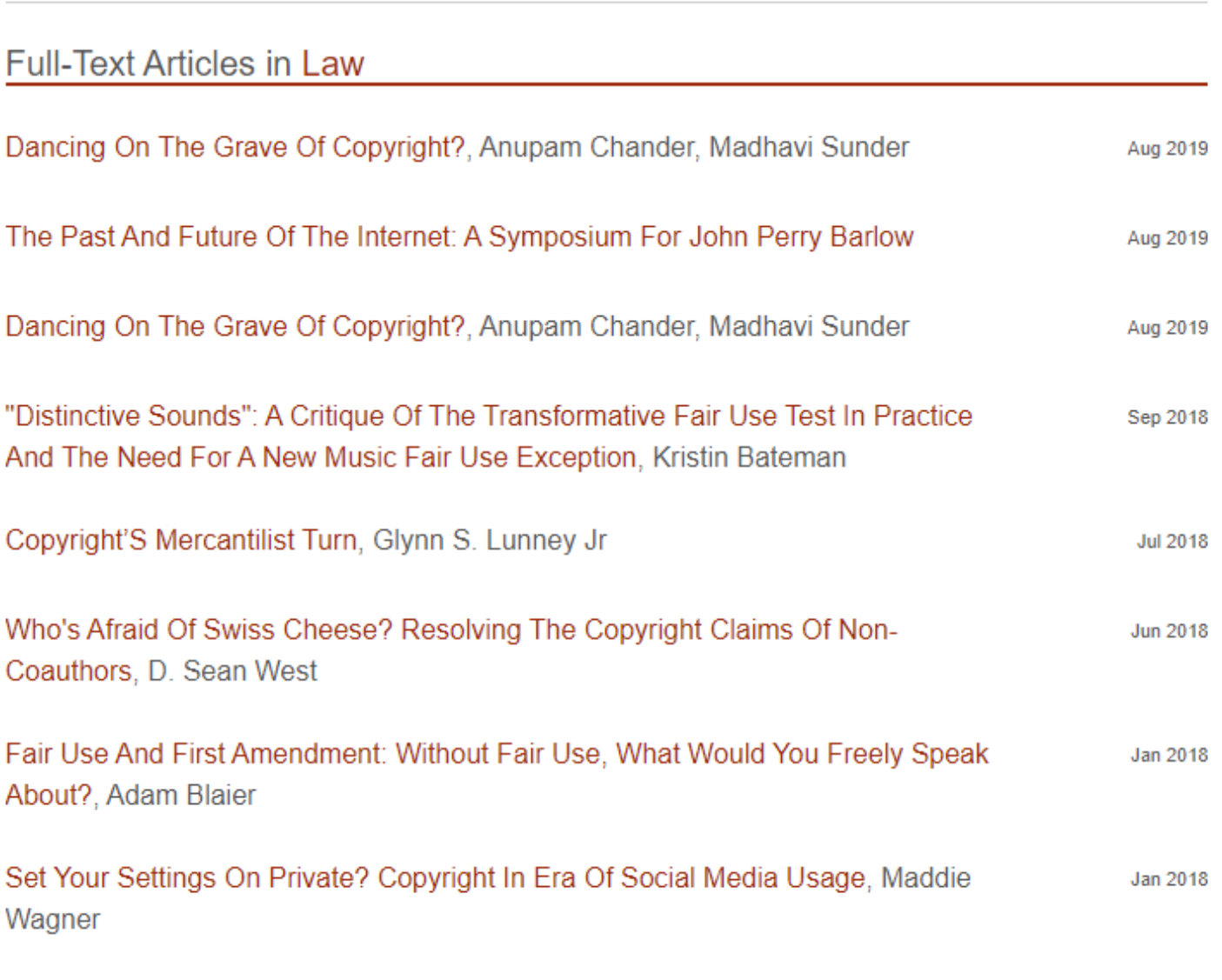

http://network.bepress.com/law/

Robert C Denicola (56)

**PUBLICATION** 

### **Search strategies**

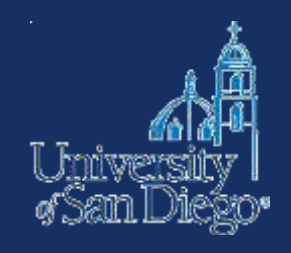

- Use multiple search techniques
	- Keyword (natural language & Boolean)
	- Subject
	- Browse
- Build from the sources you've already found
	- Look at sources cited by those sources
	- Use a citator (Shepard's or KeyCite) to find sources that have cited to sources you've already found
	- Ask a librarian!

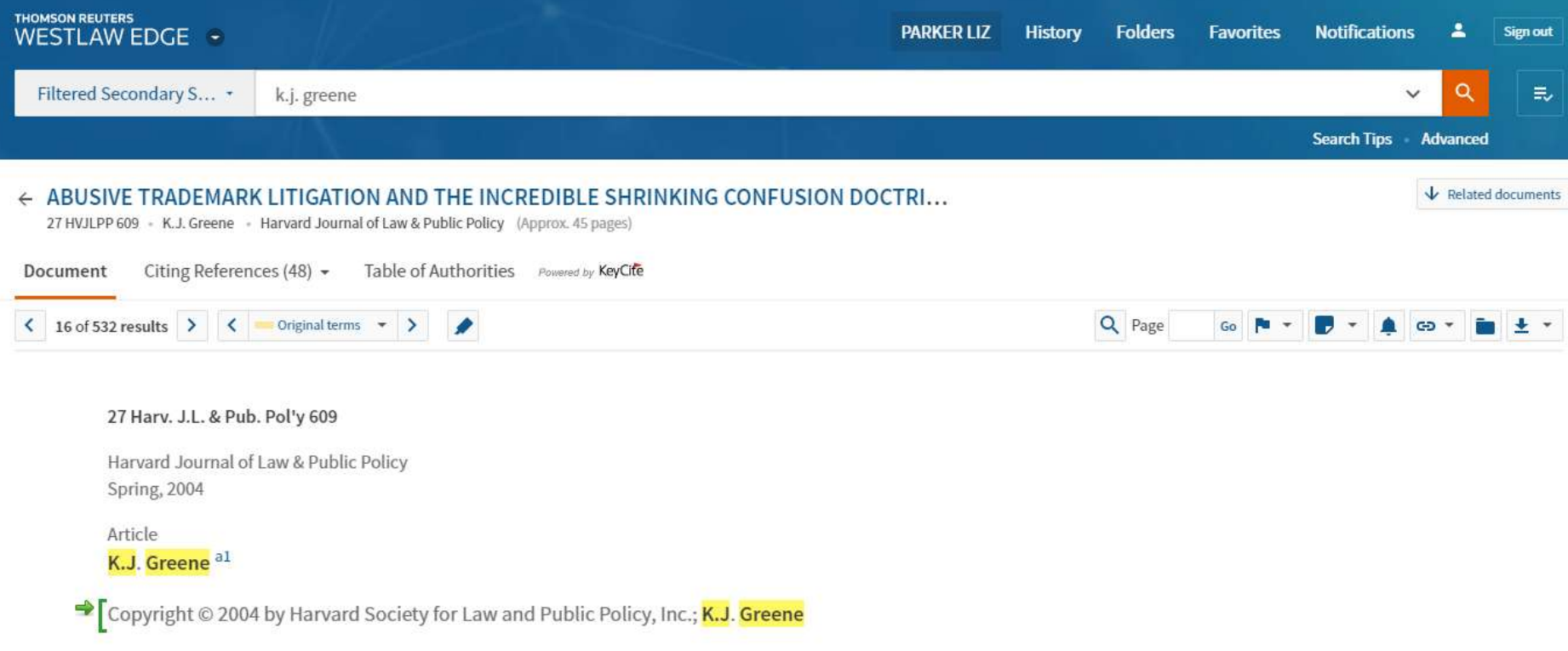

#### ABUSIVE TRADEMARK LITIGATION AND THE INCREDIBLE SHRINKING CONFUSION DOCTRINE-TRADEMARK ABUSE IN THE CONTEXT OF ENTERTAINMENT MEDIA AND CYBERSPACE

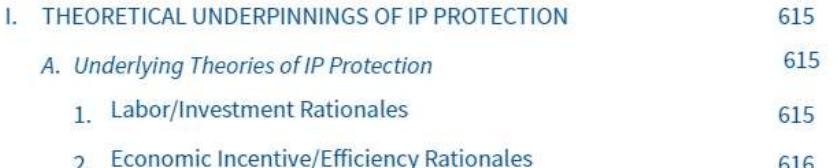

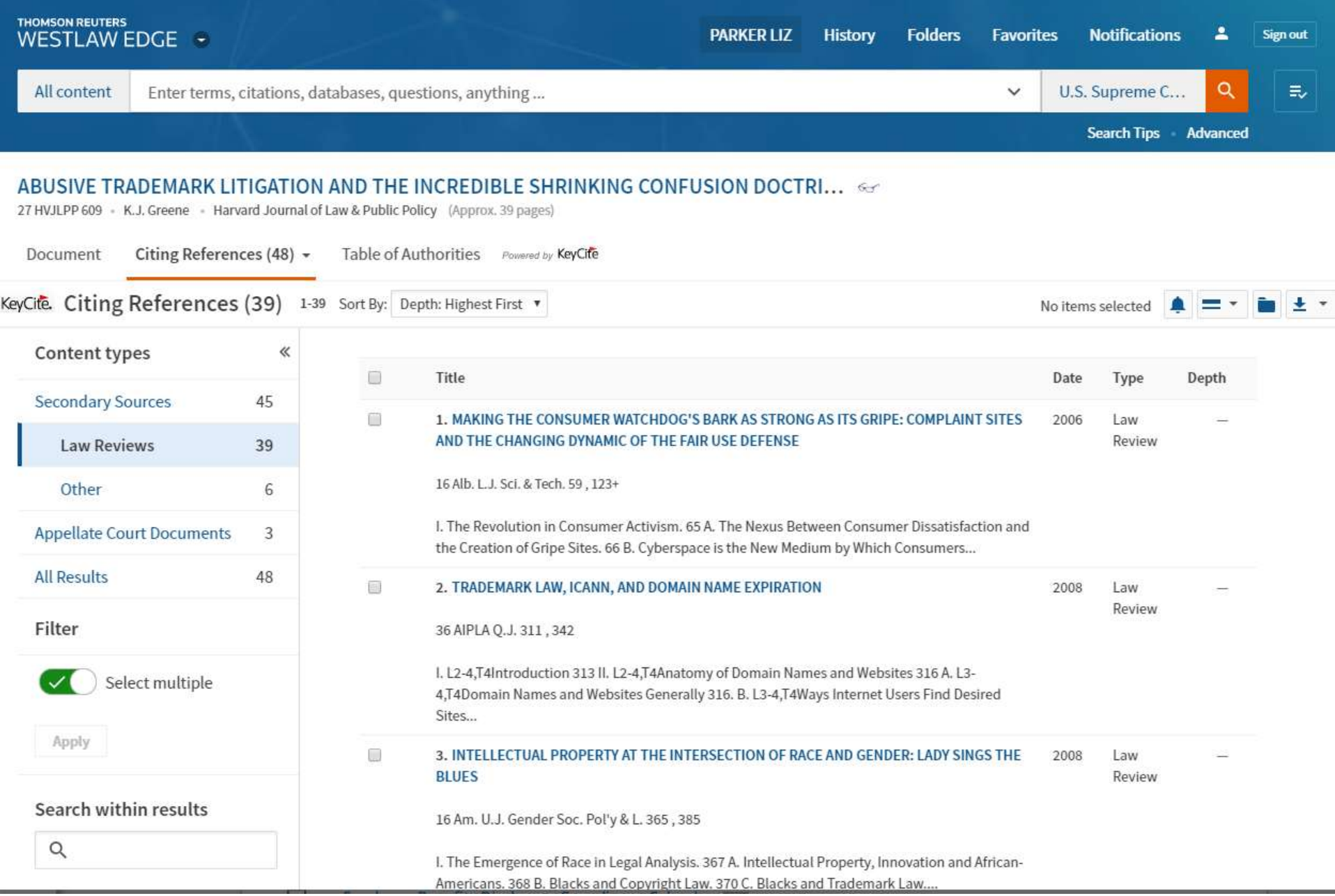

k

# **ARTICLES FROM OTHER DISCIPLINES**

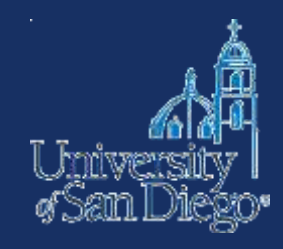

### http://www.sandiego.edu/library/

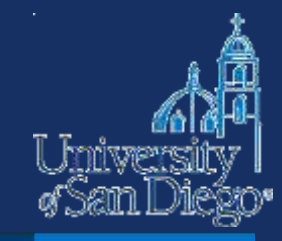

All University of San Diego\*

Q SEARCH

 $\equiv$  MENU

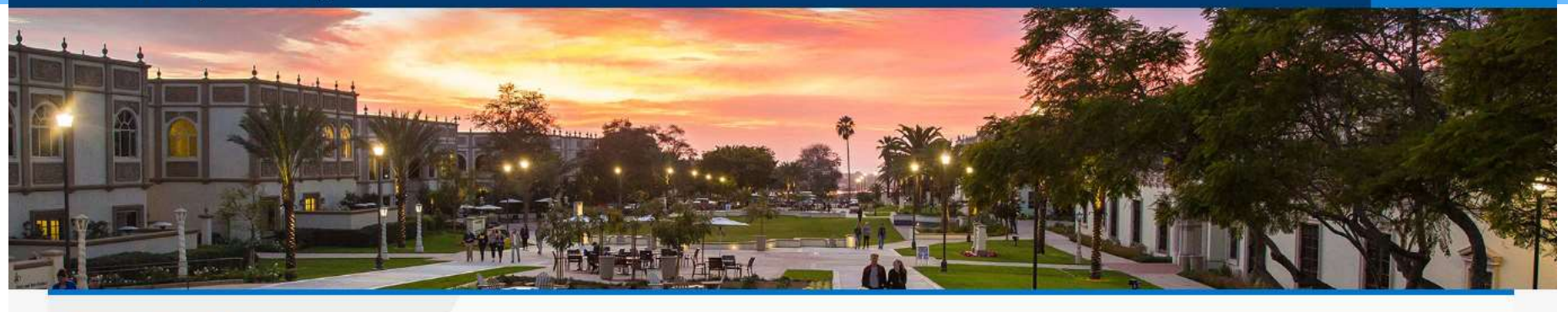

#### **COPLEY LIBRARY**

Find Materials Services Special Collections About Us My Account Donate

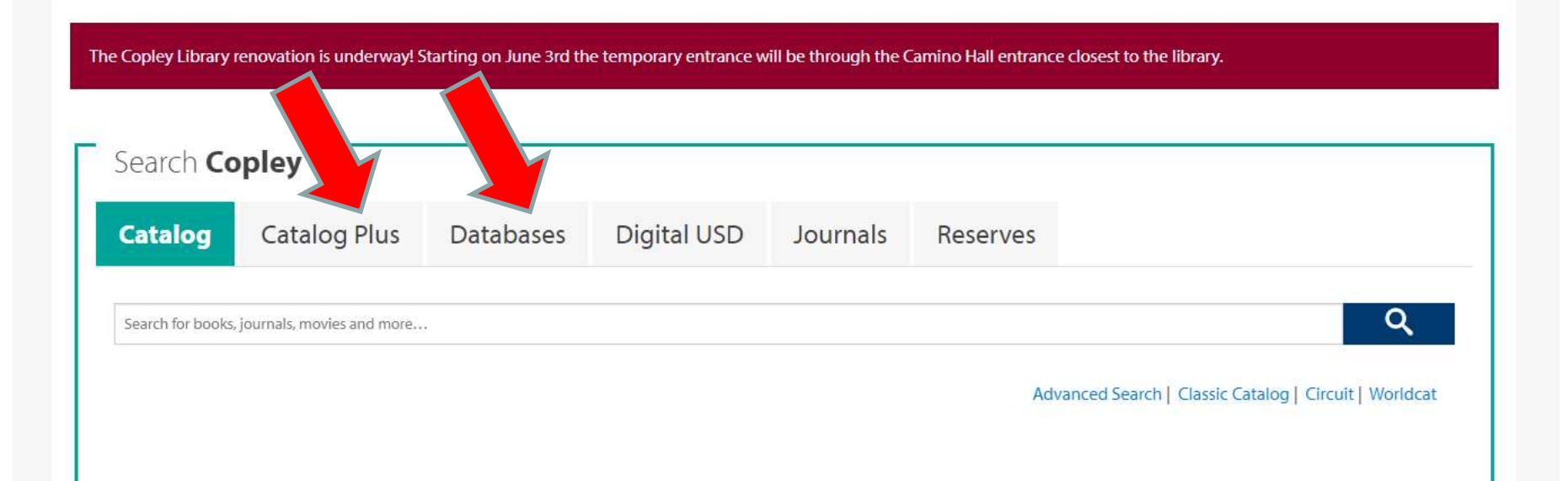

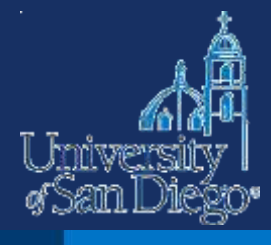

#### And University of San Diego\*

Q SEARCH

 $\equiv$  MENU

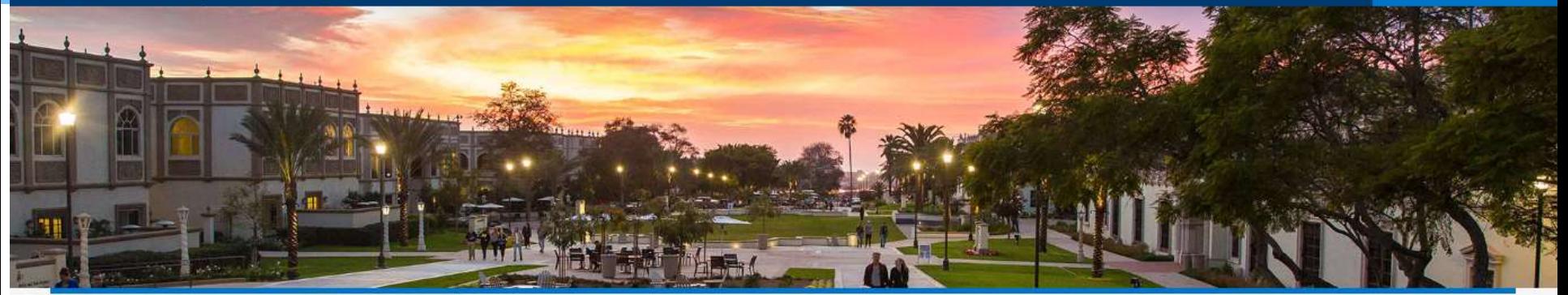

#### **COPLEY LIBRARY**

Find Materials Services Special Collections About Us My Account Donate

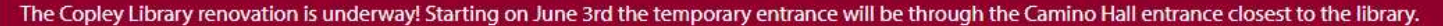

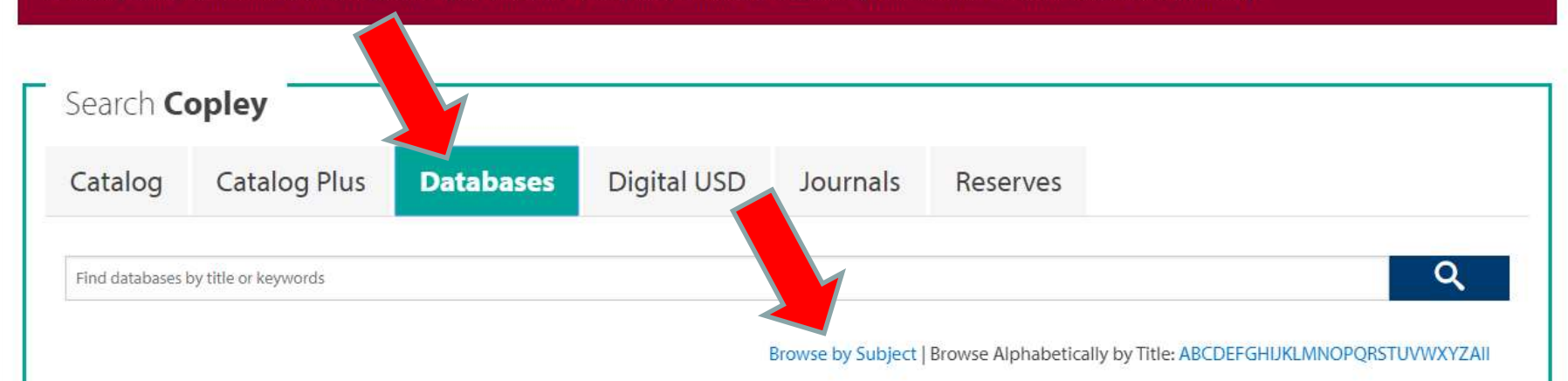

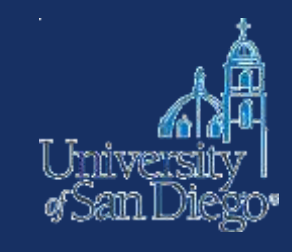

# Results

- Anthropology ۰
- Art, Architecture & Applied Arts
- Biographical Information ۰
- **Biological Sciences**
- **Business & Economics**
- Chemistry, Physics & Mathematics
- Communication & Media Studies
	- Earth & Environmental Sciences
- Education ٠
- Engineering & Computer Science ۰
- **Ethnic Studies**
- History
- Languages & Literatures
- Law
- Library Science
- Music, Dance & Theatre ۰
	- **News**
	- Nursing & Health Sciences
	- Philosophy
	- Politics & Government
	- Psychology ۰
	- Reference
	- Sociology
	- Theology & Religious Studies

### **A few relevant databases**

- Academic Search Premier
- JSTOR
- Music Index Online
- Oxford Music Online
- Performing Arts Periodicals Database

# **Using other libraries' databases**

• You may be able to access subscription databases available at other libraries by visiting campus

### **Industry Links**

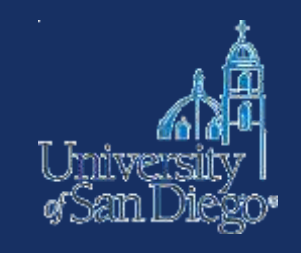

- MPAA <https://www.mpaa.org/>
- SAG-AFTRA <http://www.sagaftra.org/>
- International Documentary Association <https://www.documentary.org/>
- ASCAP <https://www.ascap.com/>
- NAB <https://www.ascap.com/>

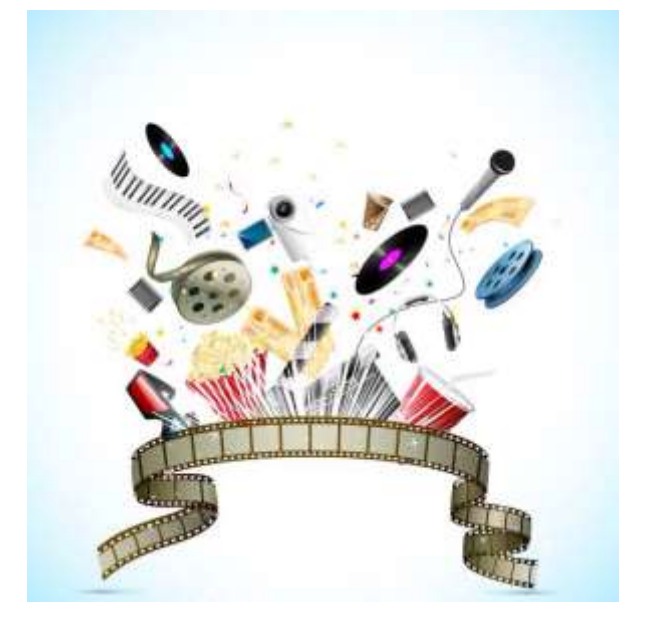

# **NOTE-TAKING TOOLS & TECHNIQUES**

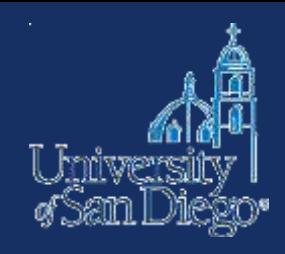

# **Why good note-taking is important**

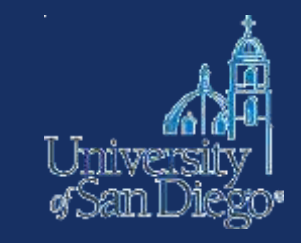

- Bolster your argument
- Avoid inadvertent plagiarism
- Save yourself time and trouble when creating citations

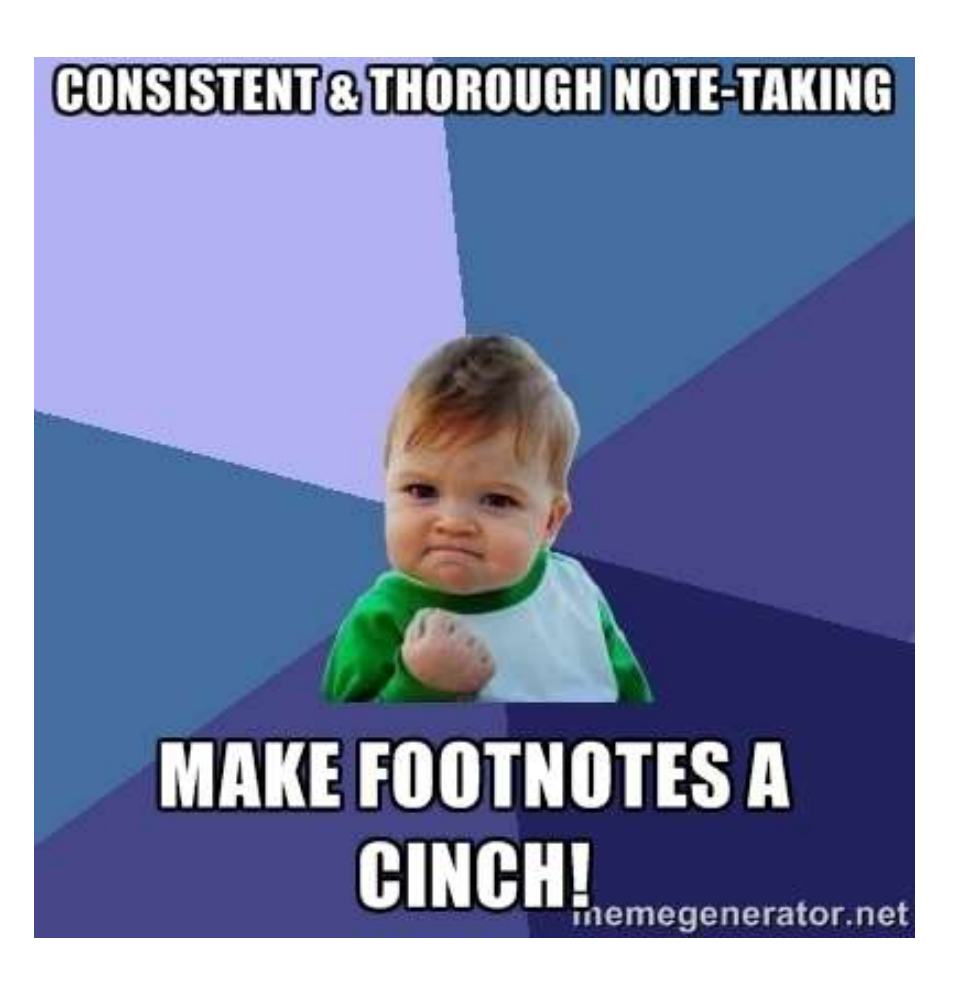

### **Reference and citation managers**

- Reference manager
- Citation support
- Organization and annotation of PDFs and other digital content
- A tool that fits your research style
- You do not have to use an app—can create your own system using folders

#### **A few useful tools**

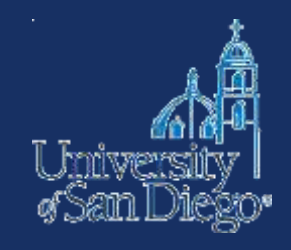

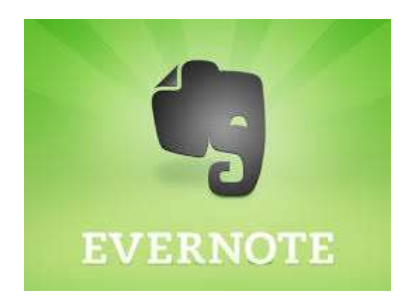

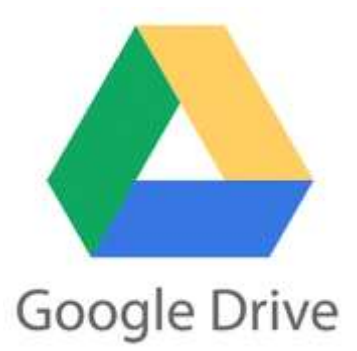

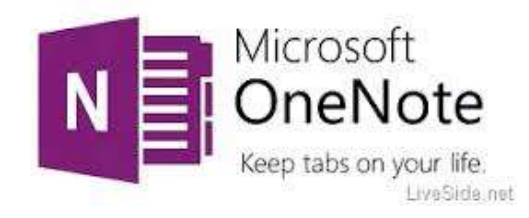

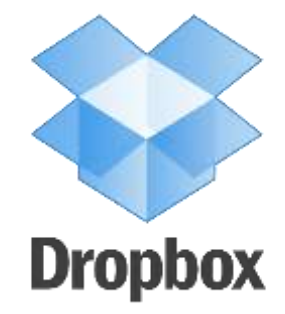

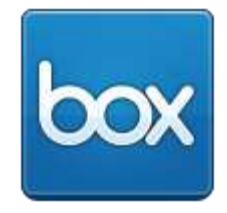

**Tools for both document and citation management**

# zotero

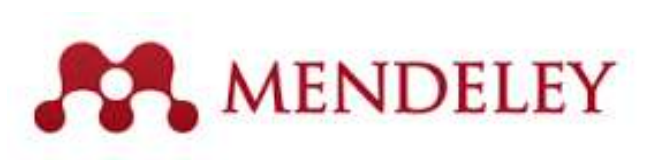

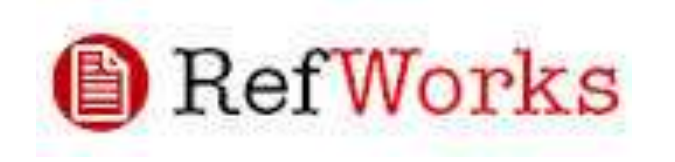

#### **Typical features include:**

- Free or premium upgrade
- Web, client, mobile apps
- PDF storage & annotation
- Cloud & local storage
- Web content capture
- Citation style ("bibliographic utility")

**EndNote** 

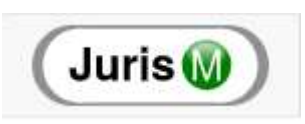

### **Finding the right tool**

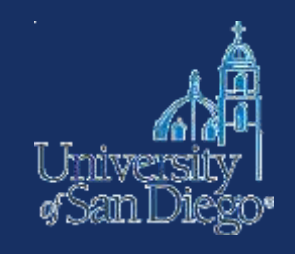

Comparing reference managers:

- [https://www.library.wisc.edu/services/citation](https://www.library.wisc.edu/services/citation-managers/comparison-chart)managers/comparison-chart
- http://guides.ll.georgetown.edu/citation tools

### **Note-taking tips**

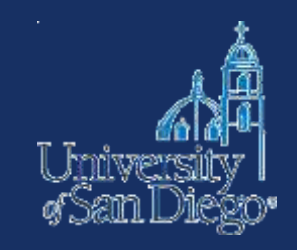

If you cut & paste text from another source to look at later, **immediately** mark it as copied text & include citation info

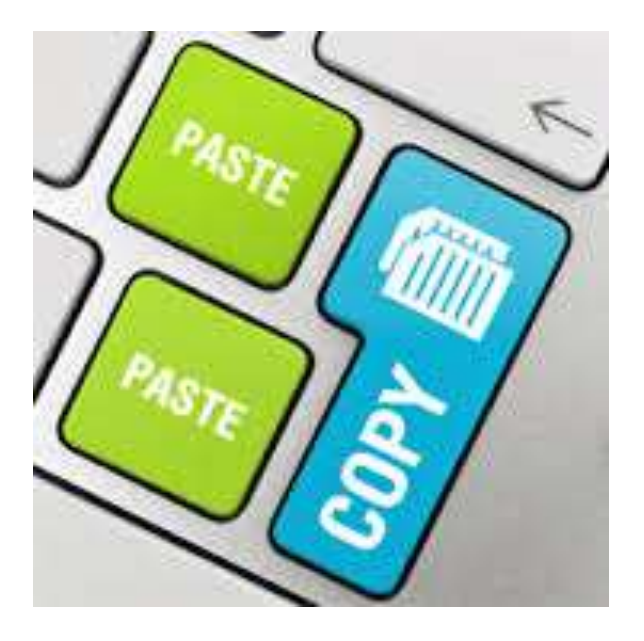

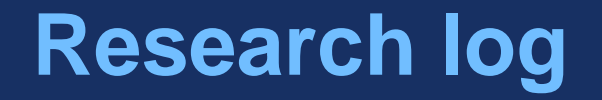

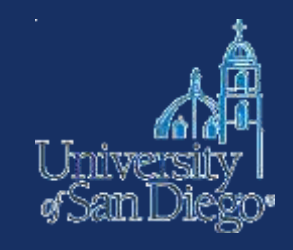

- Keep a log of where you've searched and what search terms you used (not just what you found)
- This will save you time later

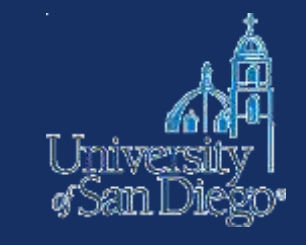

## **Summarizing & paraphrasing**

- Try to do it without looking at the source material
- Not enough to change a few words around, or substitute synonyms
- You have to rewrite the material using your own words

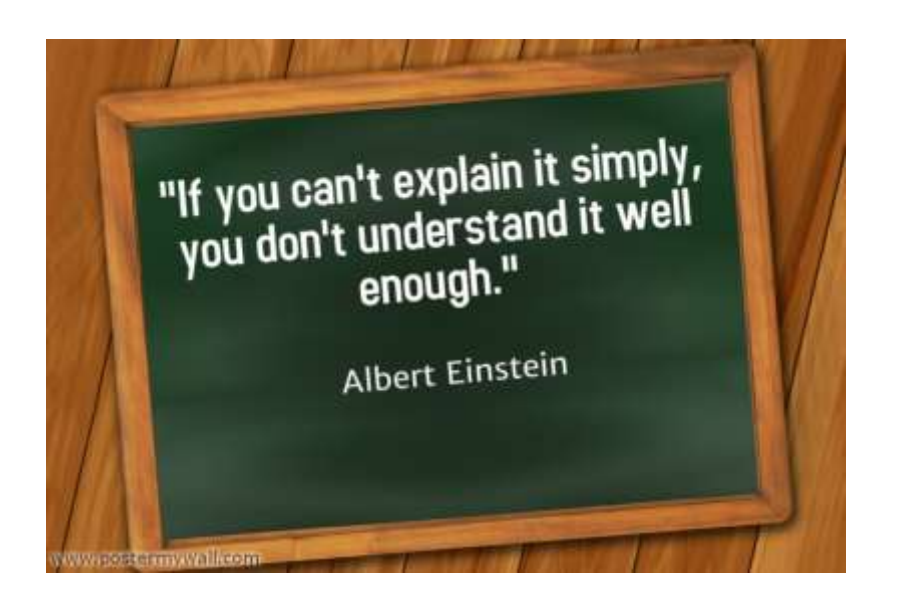

### **Citing the best source**

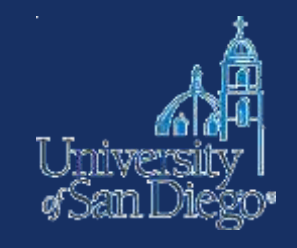

- Don't rely on Source A to tell you what Source B says go back to the original
	- Don't cite Scholar A to tell your reader what Scholar B argued
	- Don't cite a book or an article to tell your reader what a case held
	- Don't cite a case to tell you what the statute says

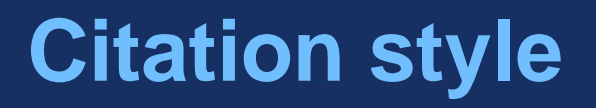

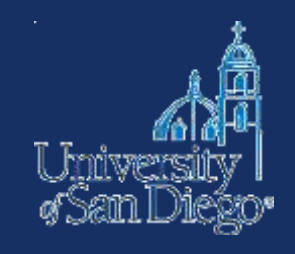

- Bluebook 20<sup>th</sup> Edition. Use "white pages" for law journal papers.
- Consider using Perma.cc to preserve any citations to Internet sources, particularly if you hope to publish your paper.
	- 10 free links per month
	- Unlimited links if you connect your account to LRC

### **Contact us**

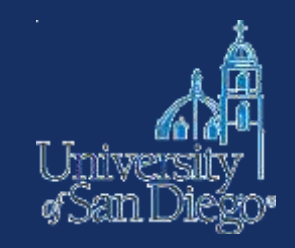

Drop by the desk:

- -M–Th 9am–6pm
- -F 9am–5pm
- -Su noon–4pm

Email: [lrcrefer@sandiego.edu](mailto:lrcrefer@sandiego.edu) Chat: [www.sandiego.edu/law/library](http://www.sandiego.edu/law/library) Call: (619) 260-4612

Liz Parker (619) 260-4600 x2555 [eparker-10@sandiego.edu](mailto:eparker-10@sandiego.edu)

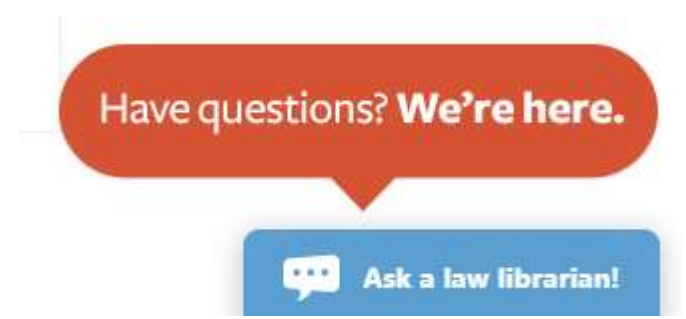